## SAMSUNG\_Galaxy A23 Wi-Fi 通話 (Wi-Fi Calling)

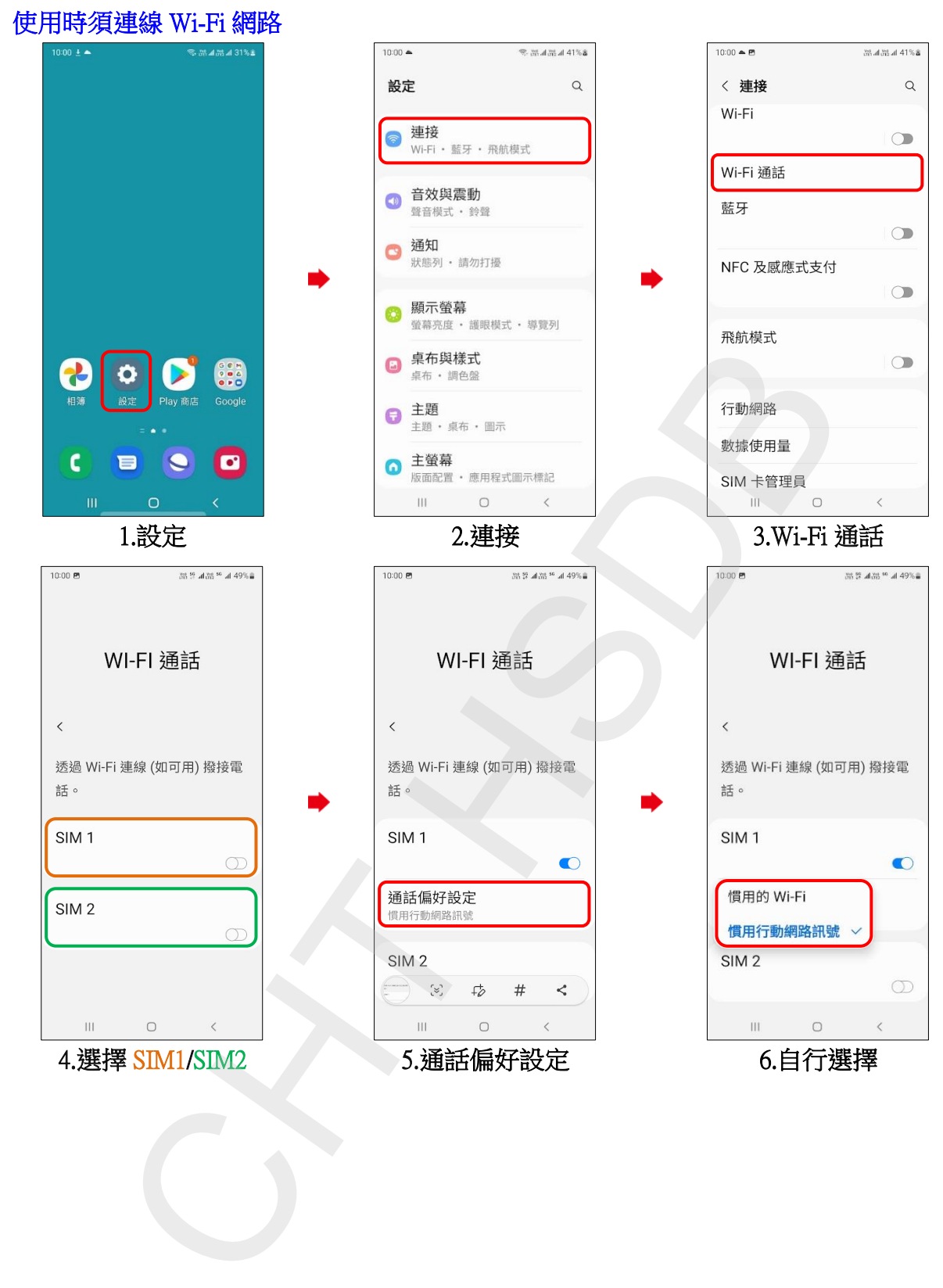